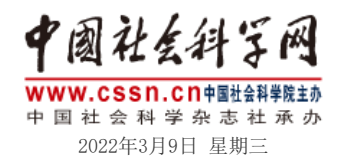

[中国社会科学院](http://www.cass.cn/) [CASS](http://casseng.cssn.cn/) | [English](http://english.cssn.cn/) | [Français](http://french.cssn.cn/)

[微报](https://epaper.csstoday.net/) [图片集](http://pic.cssn.cn/) [视频集](http://stv.cssn.cn/) [读者之家](http://mall.cssn.cn/) 关注 | 专题 | [要 闻](http://orig.cssn.cn/) | [智 库](http://tt.cssn.cn/) | [报 刊](http://joul.cssn.cn/) | [军 事](http://mil.cssn.cn/jsx/) | [各 地](http://lcl.cssn.cn/gd/gd_rwhn/) | [独家策划](http://ex.cssn.cn/) | [数据中心](http://db.cssn.cn/)

[首页](http://www.cssn.cn/) >> [文化](http://www.cssn.cn/wh/) >> [文体视野](http://www.cssn.cn/wh/wh_wtsy/)

## 韩国如何以文化为旅游赋能

2019年03月31日 13:21 来源:中国文化报 作者: 字号

 [标题](javascript:void(0)) 

打 [印](javascript:window.print();) 推 [荐](javascript:void(0))

根据韩国"观光知识信息体系"的统计数据,最近10年间访问韩国的外国游客年均增长率为 10%,2018年访问韩国的外国游客达1500万人次。虽然到访韩国的外国游客数量受到国家政治、社会 环境等因素的影响,但韩国政府和企业也注重发挥文化赋能旅游业的力量,将文化与旅游资源相结 合,通过多种方式有效利用资源,成功塑造和传播了独特的国家旅游形象。

在很多国家兴起的"韩流"热潮,分别以"流行音乐""电视剧""综艺""美丽产业"等多种 形式发展。迅速崛起的体验型消费,则促进了"韩流"旅游的兴起,对"韩流"文化感兴趣的各国民 众纷纷实地游览韩国。2017年, "韩流"旅游业的经济收益达到17.8万亿韩元(约1060亿元人民 币)。

随着社会经济的进步尤其是互联网的发展,通过电视、网络、手机、剧场等多种媒介接触韩国文 化内容变得更加容易。韩国利用媒体工具,将一般的旅游资源加工成韩国独有的"潮流",积极开拓 旅游强国之路。最近几年,韩国广播电视界制作了不少在世界上引起关注的电视节目,在提升国家形 象、增加旅游吸引力方面起到了很大作用。譬如,很多外国人是因为观看了韩国制作的自然、文化、 饮食等题材的节目,对韩国产生了好感。另外,让海外游客住进明星家的综艺节目、反映长期在韩国 的外国人努力学习深造和为事业打拼的电视节目等,也是将提升韩国国家形象与发展旅游业结合得比 较好的例子。

受"韩流"文化影响到访韩国的外国游客,有的会在当地寻访"韩流"内容,有的则到相关拍摄 场所观光或购买相关商品。"韩流"旅游与生态观光和自然观光不同,具有文化观光的特征。生态观 光或自然观光一般指通过单纯地欣赏自然风景获得审美满足,而文化观光可以通过享受和体验该国文 化获得新的体验。从这一意义上来说,文化观光具有创造性。此外,"韩流"旅游与"流行"有着密 切关系,游客可以享受处于变化中的文化,有利于吸引他们反复到访。

旅游业的特性要求多行业和多部门的配合,这就需要政府从宏观上整合各个部门,以综合视角来 调节社会资源,起到引领和把控作用。韩国以文化要素带动旅游业的发展,政府在其中发挥了重要作 用。韩国文化体育观光部作为促进文化、艺术、体育、旅游发展的重要政府部门,通过推动各领域下 级组织间的有机协作,开发文化与旅游、体育与旅游相结合的多种项目,吸引国外游客。此外,韩国 文化体育观光部还推动开发具有创意的文化旅游产品,满足不同市场的需求和期待。

(作者为北京大学艺术学院博士研究生)

## **作者简介**

姓名: 工作单位:

分享到: カランス およう (持载请注明来源:中国社会科学网 (责编:吴屹桉)

**相关文章**